H20 Wireless Manual Configuration For Iphone
>>>CLICK HERE<<<

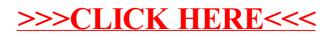